# Digitaalisen kokeen tekniset järjestelyt

Matti Lattu ja Thomas Vikberg

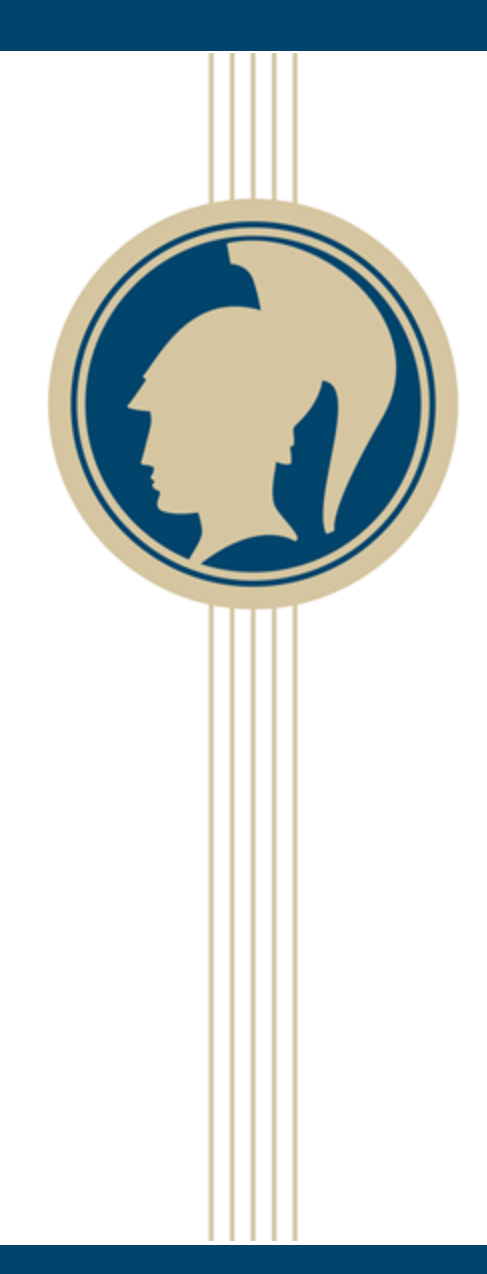

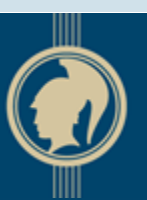

**YLIOPPILASTUTKINTOL** STUDENTEXAMENSNÄMNDEN

ylioppilastutkinto.fi

# Tarjolla tällä kertaa

- Abitti 2025 ratkaisee kaikki ongelmamme
- Abitin uusi koe-editori on Bertta
- Ohjelmoi Pythonilla Abitissa ja luokassa
- Ylioppilaskokeen voi tehdä langattomasti
- Valvojan konetta saa käyttää virtuaalisesti
- Abittia voi käyttää ilman USB-tikkua

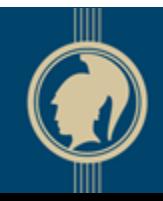

### Abitti 2025 ratkaisee kaikki ongelmamme

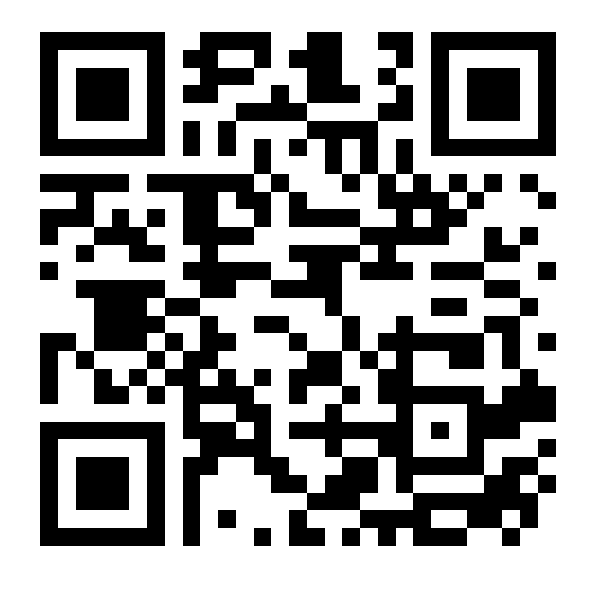

https://link.webropolsurveys.com/S/5D84F1D9EB9E6961

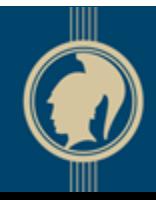

# USA:n jälkeen tulee…

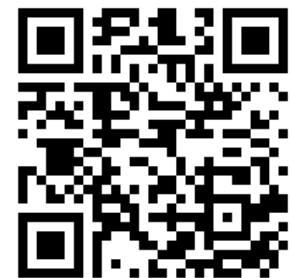

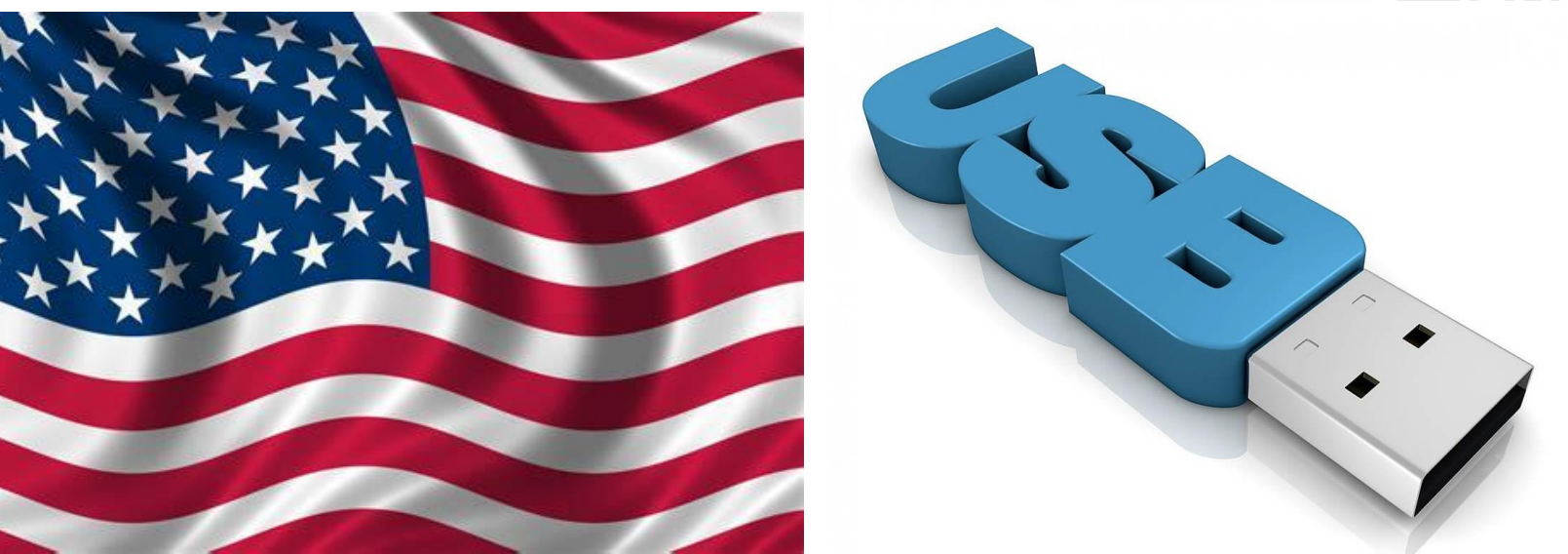

### …mutta entä sitten?

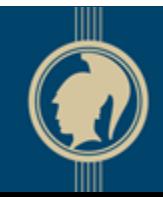

# Nykyjärjestely toimii tulevaisuudessa yhä harvemmassa laitteessa

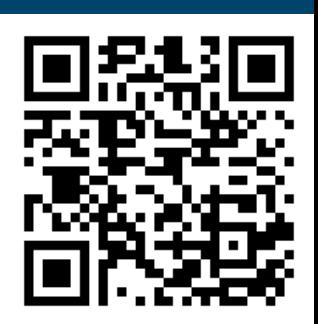

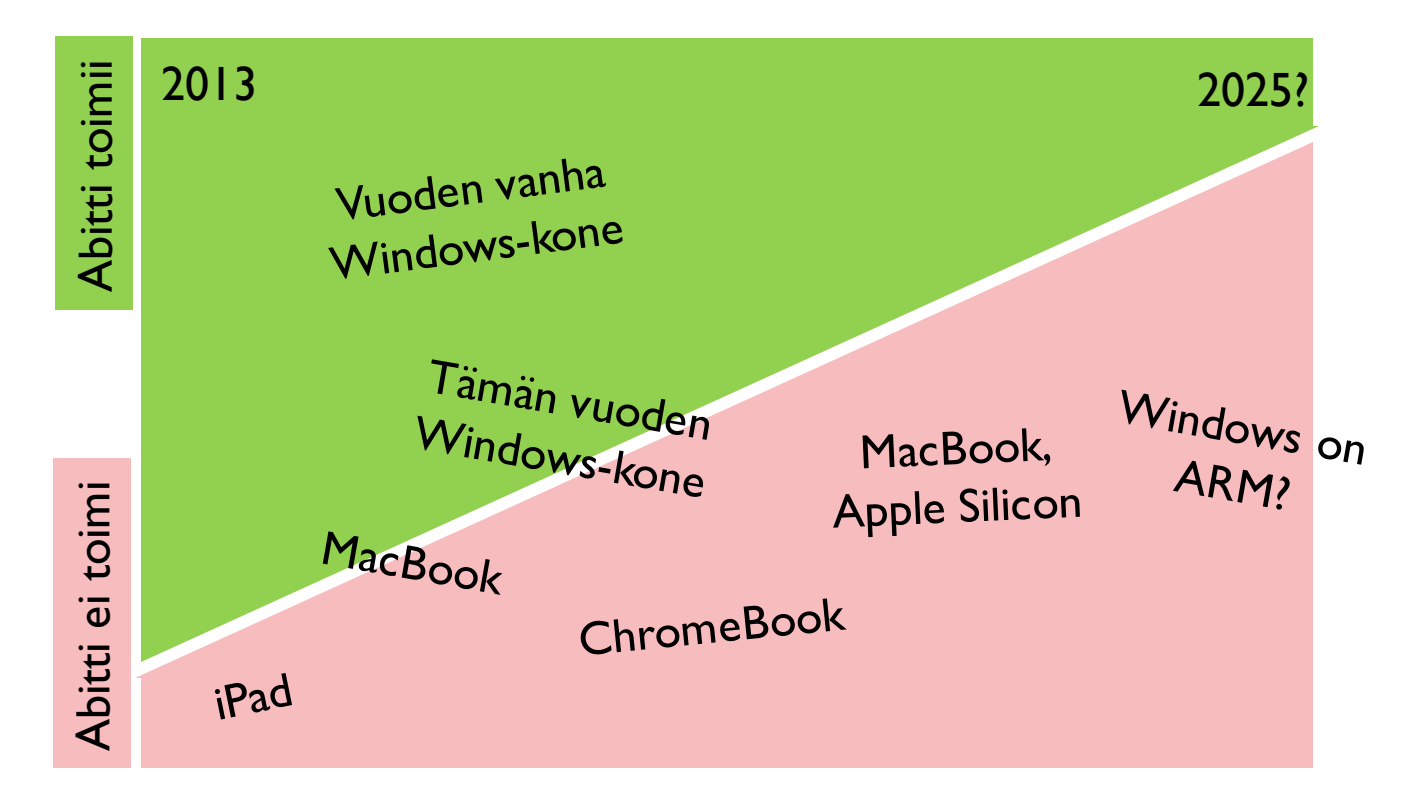

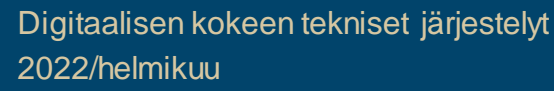

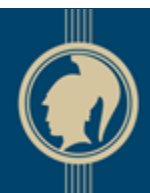

# Abitin käyttö on hankalaa

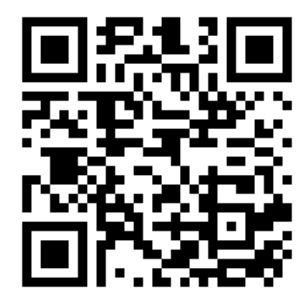

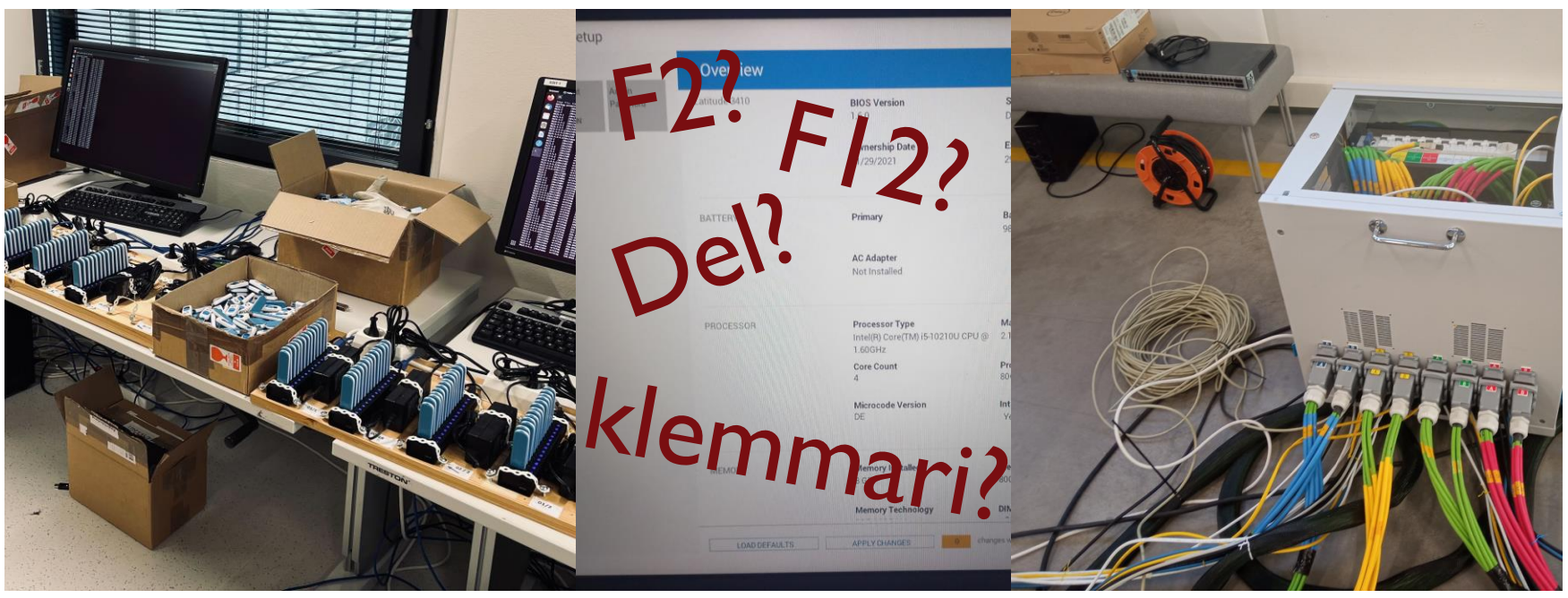

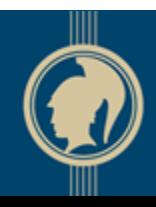

### Toimintaympäristö on muuttunut perusteellisesti

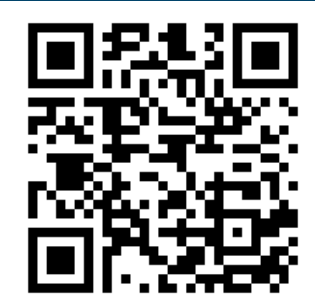

### **2013**

- Tietokonetta käytettiin lukion valinnaisella atk-kurssilla lukitussa atk-luokassa
- "Oikea tietokone" tarkoittaa työasemasovelluksia, jotka tallettavat tiedostoja
- Kokelaat tuovat pääsääntöisesti kokeeseen omat tietokoneensa
- Sähköiset kokeet nojasivat "lukittuun selainohjelmaan"
- *Voihan tämän tehdä vanhalla ja halvalla koneella?*

### **2021**

- Kaikilla lukioilla on toimivat internetyhteydet ja opiskelijat käyttävät läppäreitä päivittäin
- Tietokoneita ja ohjelmistoja käytetään yhä useammin selaimen kautta
- Valtaosa kokelaista käyttää lukion hankkimia tietokoneita
- Käyttöjärjestelmiin on tullut turvallisia lukittuja "koetiloja"
- *Voihan tämän tehdä kunnan infraan sopivalla laitteella?*

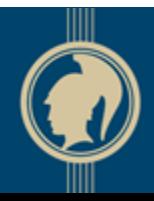

9.6.2021 Tulevaisuuden Abitti

# Ratkaisu: Abitti 2025

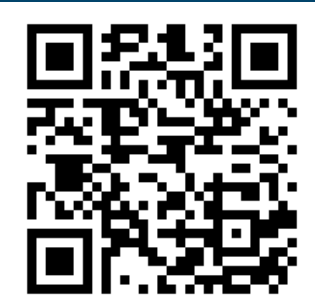

Nyt Abitti 2025

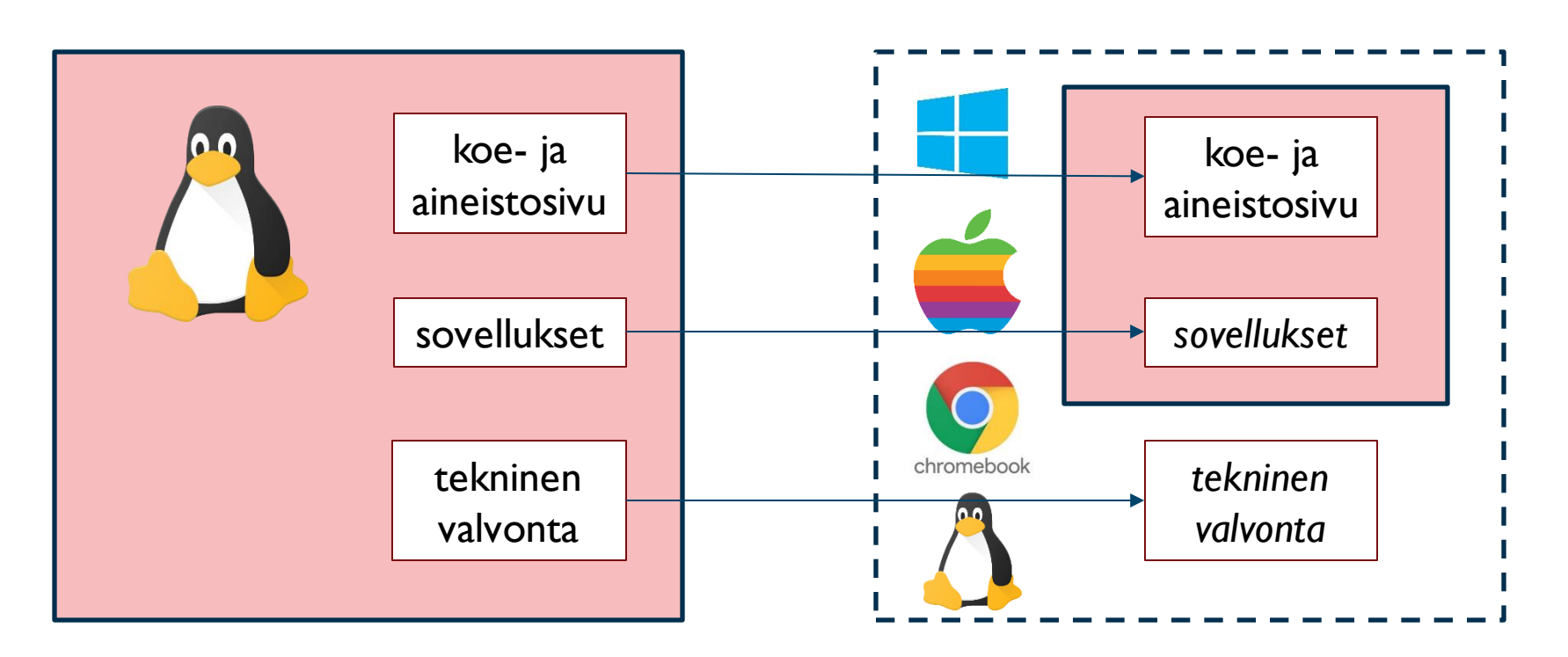

8

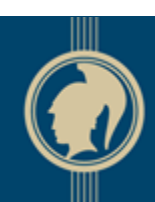

### Kokeilun tulos: Tämä saadaan toimimaan myös reaalimaailmassa

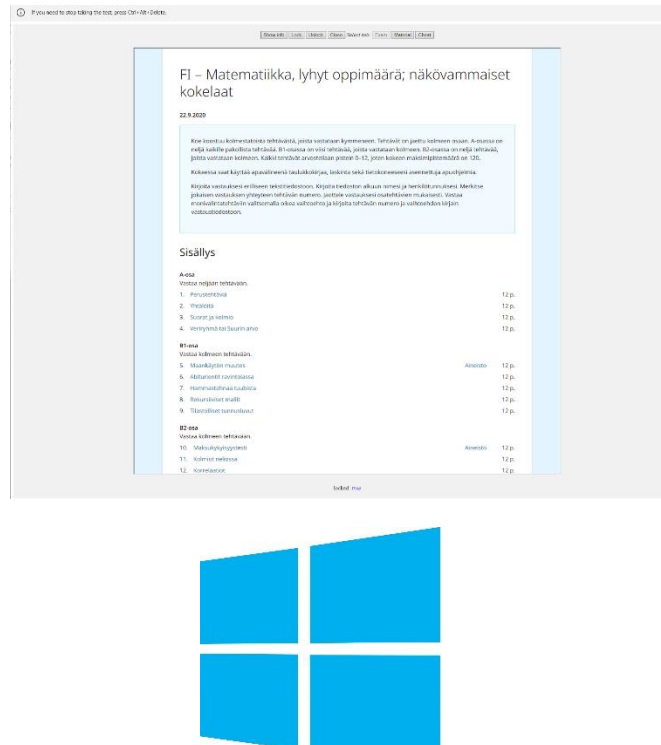

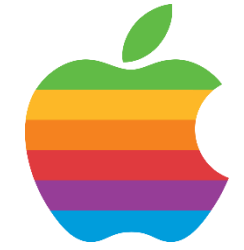

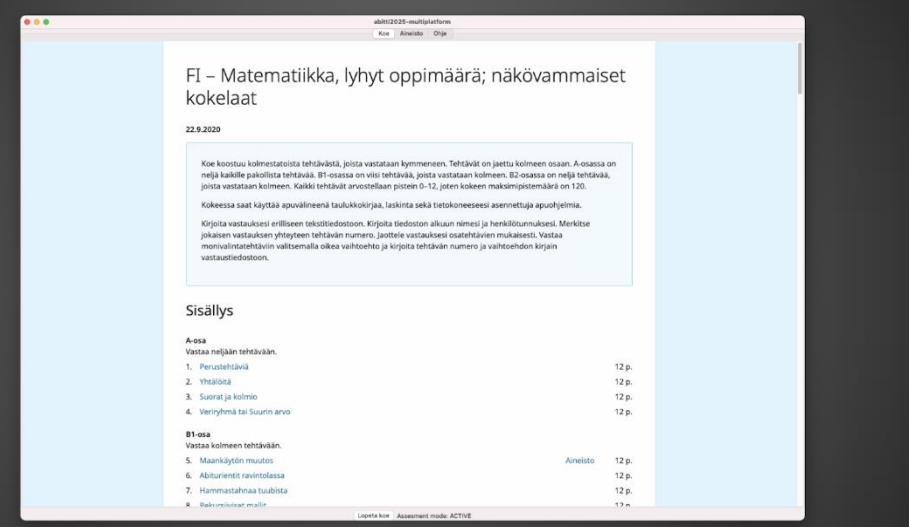

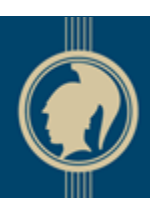

### Mistä haluaisit keskustella Abitti2025:sta vuonna 2022?

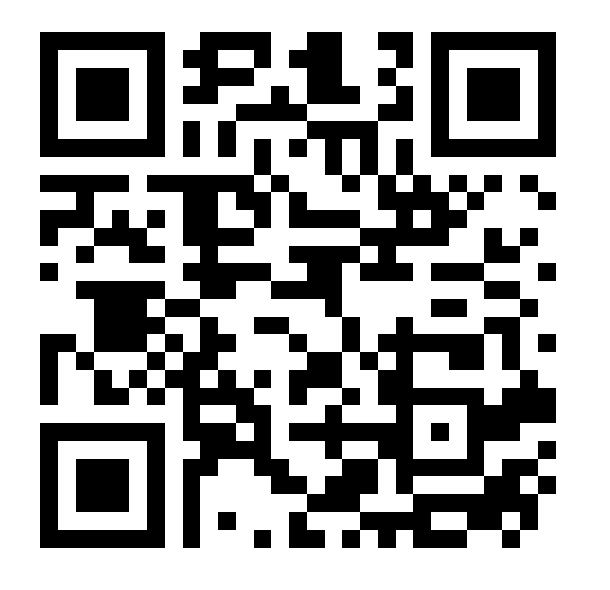

https://link.webropolsurveys.com/S/5D84F1D9EB9E6961

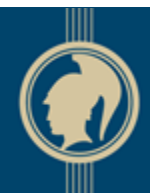

# Bertta-editorilla voi tehdä yo-kokeen kaltaisia kokeita

- Lyhyet tekstivastaukset, produktiiviset aukkotehtävät, valinnaiset tehtävät…
- Liiteaineistot HTML-tekstinä, liitetiedostot, äänitteet, videot – ihan niin kuin yo:ssa! ● Melkein kaikki onnistuu klikkaamalla
- 
- Pisteet I:n päälle voi halutessaan 04:05 lisätä koodieditorilla

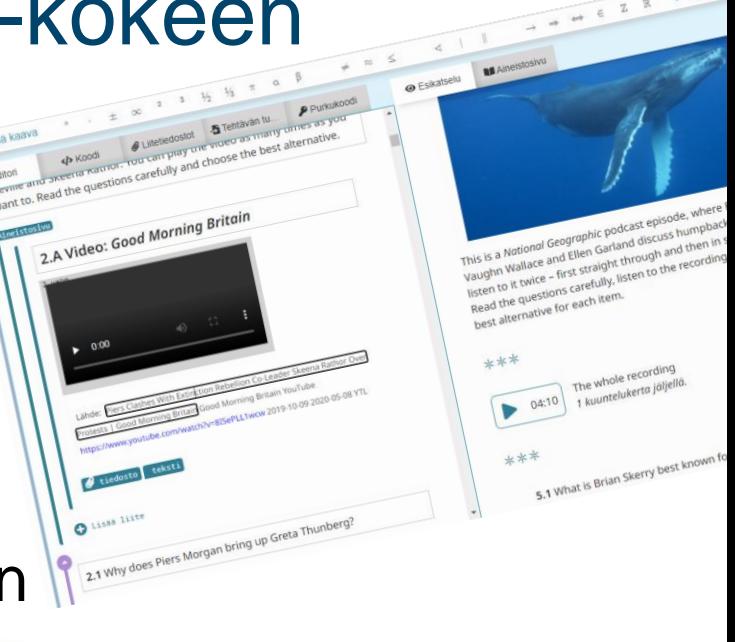

3 kuuntelukertaa jäljellä.

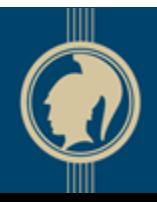

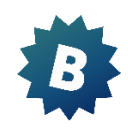

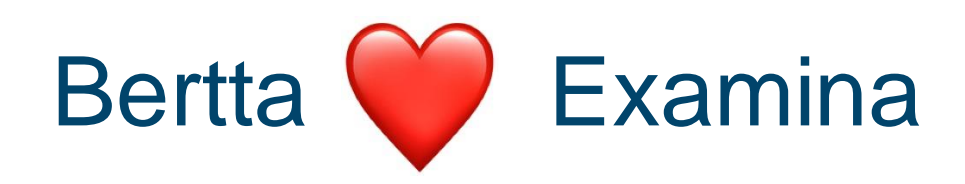

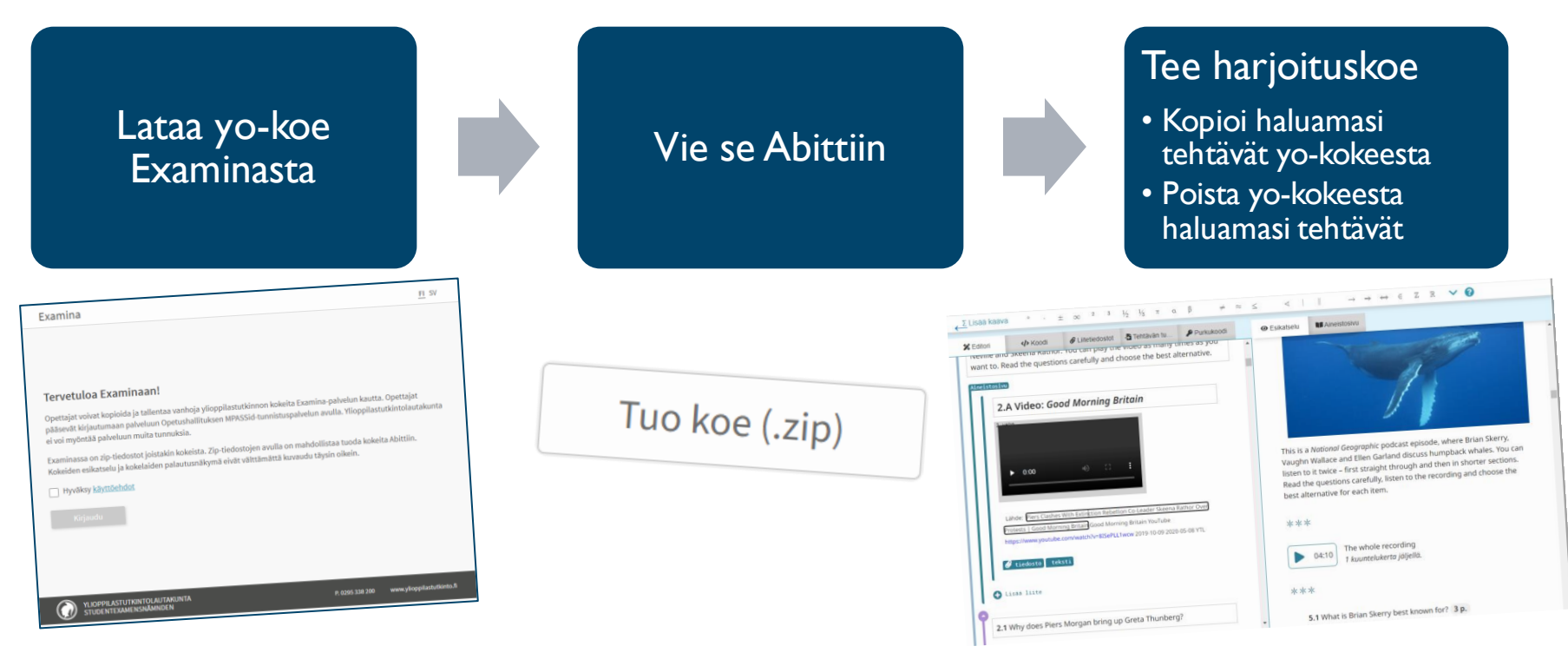

Nyt on helppoa uusiokäyttää omia ja YTL:n tehtäviä

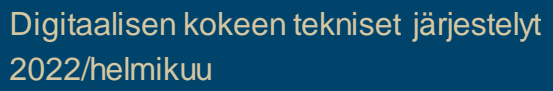

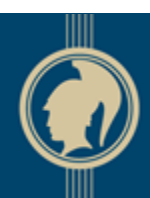

## Eikä siinä kaikki!

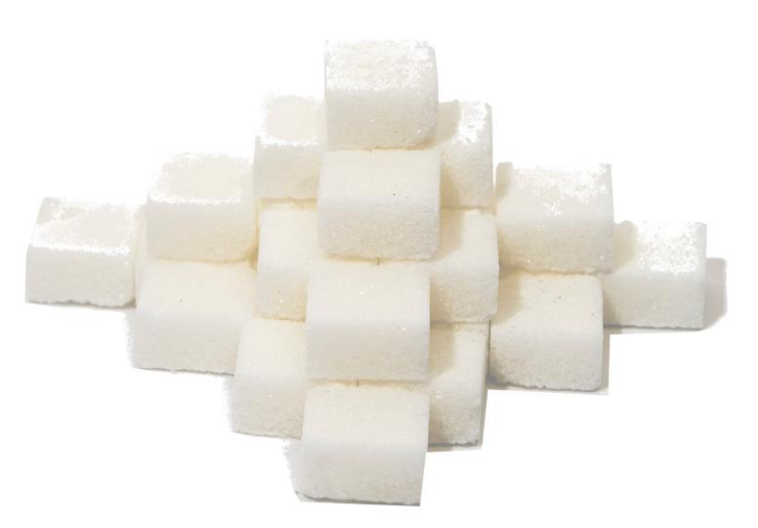

- Bertalla voi asettaa kokeen purkukoodin
- Jos kaikilla päivän kokeilla on sama purkukoodi, se pitää napsutella palvelimelle vain kerran – ihan niin kuin yo-kokeissa
- Mikä on sinun lukiosi uusi salainen purkukoodi?

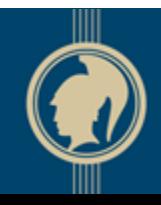

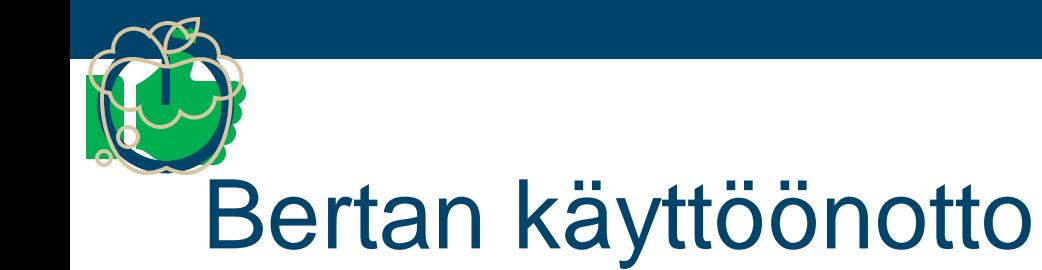

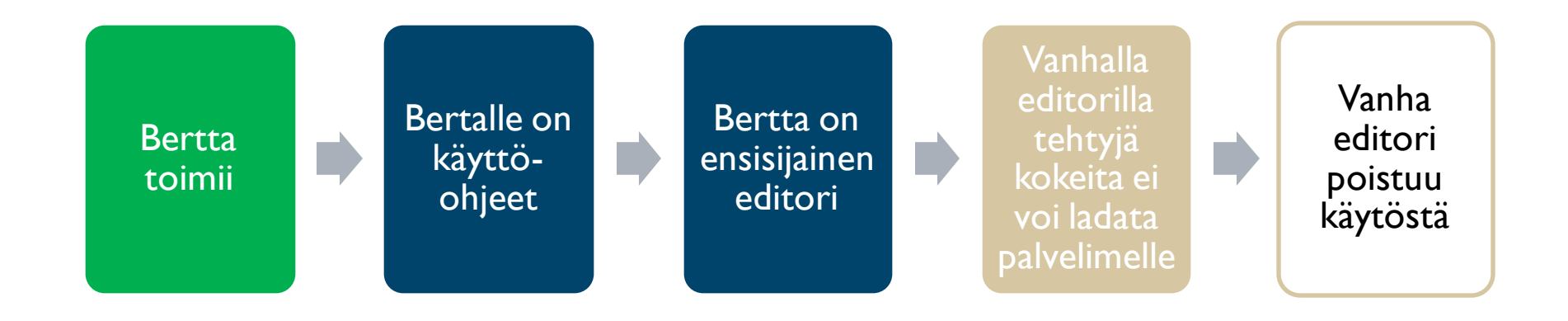

14

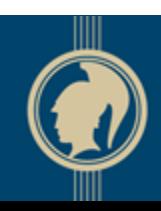

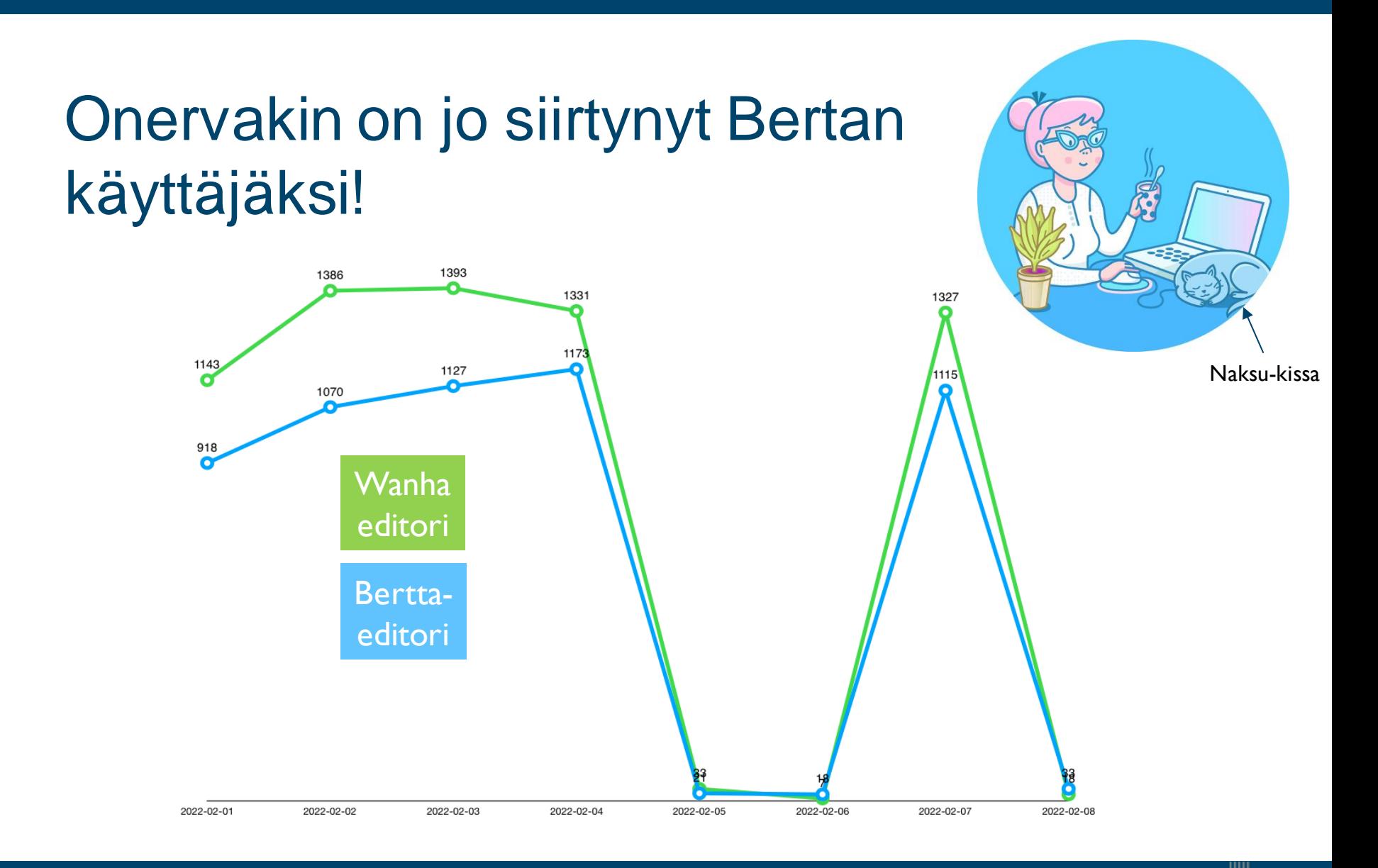

### Tee kuten jo tusina suomalaista lukiota: käytä langatonta tutkintoverkkoa!

- Langattoman tutkintoverkon lupamenettely on muuttunut vuoden 2021 aikana
- Kaapeliverkko on oltava rakennettavissa kahdessa tunnissa rakentamispäätöksestä

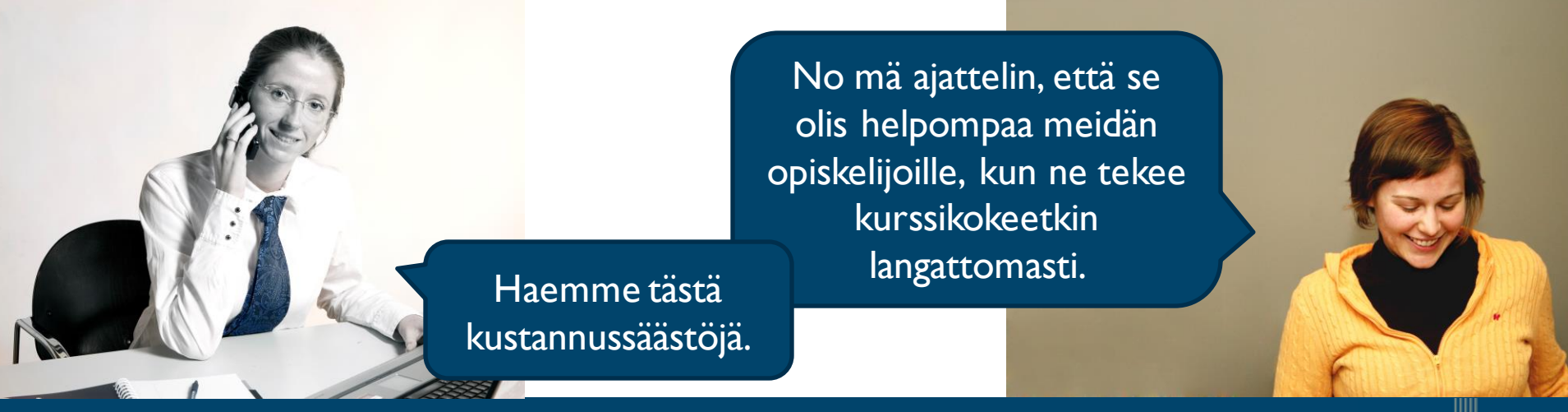

### Valvojan koneet voi käynnistää virtuaalisesti

- Valvojan konetta ei enää tarvitse käynnistää USB-tikulta
- Asenna koetilan palvelin Naksulla kuten yo-palvelimille
- Vältä laite-epäyhteensopivuudet

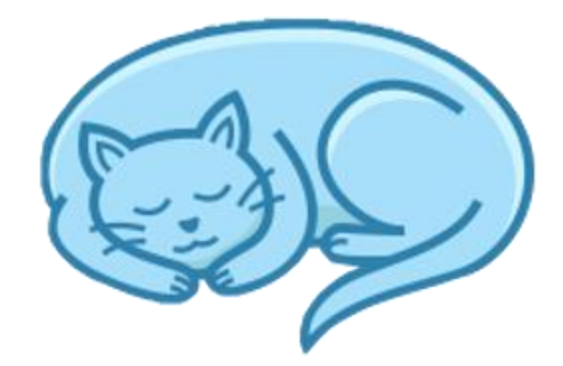

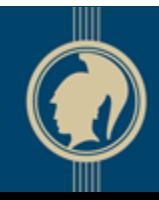

## Koeympäristön ohjeissa voi ohjelmoida – sekä kokeessa että siviilissä

- **Ohjelmointi Pythonilla**
- cheat.abitti.fi

● Uutta: Syvälinkitys suoraan tiettyyn kohtaan taulukkoaineistoa

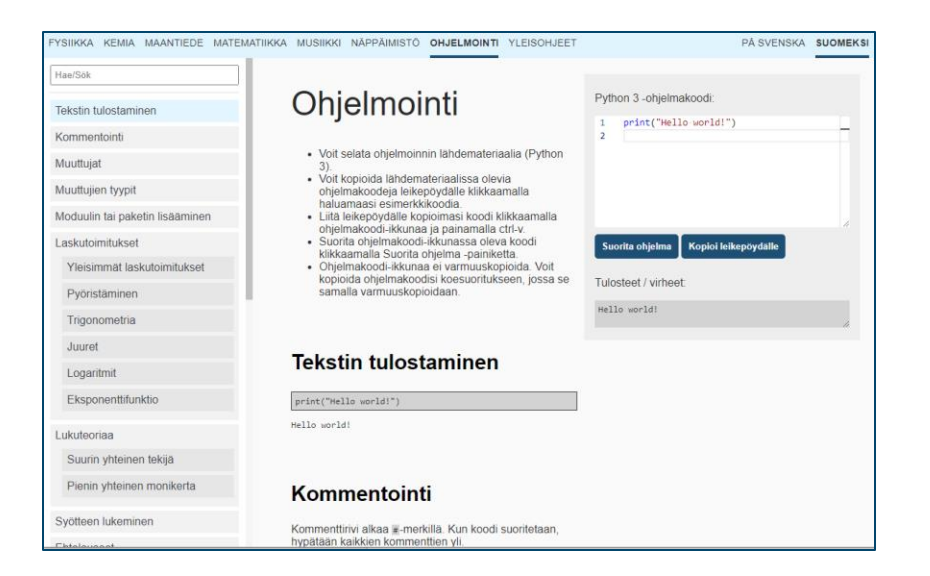

● https://cheat.abitti.fi/build/index.html?fi& chemistry#jaksollinen-jaerjestelmae

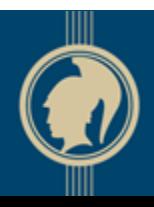

# Ennakkokysymyksiä 1/2

- Onko jossakin listaa niistä piirtopöydistä, joiden käyttö ylioppilastutkinnon kokeissa on sallittua? *1.5.1 "Halutessaan kokelas voi käyttää tietokoneessaan lisälaitteita: näppäimistöä, langallista hiirtä tai muuta vastaavaa osoitintyökalua."*
- Milloin langattomuus toteutuu laajemmassa mitassa? *Liite 3: Määräys langattoman tutkintoverkon käyttämisestä ylioppilastutkinnossa*

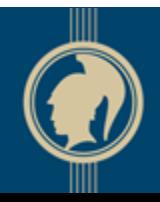

# Ennakkokysymyksiä 2/2

● Miksi kokelaan päättäessä koetta, se tieto ei voisi mennä suoraan koekohtaiseen ns. pöytäkirjalokiin, josta sen voisi printata tarvittaessa. Kokeen päättäminen on eri asia kuin koesalista poistuminen.

*2.3.4: "Päätettyään kokeen suorittamisen kokelas irrottaa USB-muistin tietokoneestaan ja toimittaa sen valvojalle." Liite 1: "Kokelas poistuu koetilaisuudesta päättämättä koetta --- Koetta ei tarvitse tässä tapauksessa myöskään erikseen päättää, vaan se siirtyy arvosteluun normaalisti. "*

Asiakirjat sähköisessä muodossa, ei enää paperisia esim. koepöytäkirjat jne.

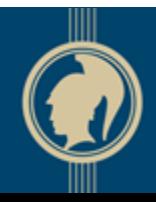